## **Change Package Function**

Using the "Change Package" feature, you can run package upgrades or downgrades through WHMCS.

Note that this feature does not change the ACL group or automatically enables or disables services. It only increases or reduces the storage space.

If you use a configurable option to define the storage size, the module will use the value of the configurable option.

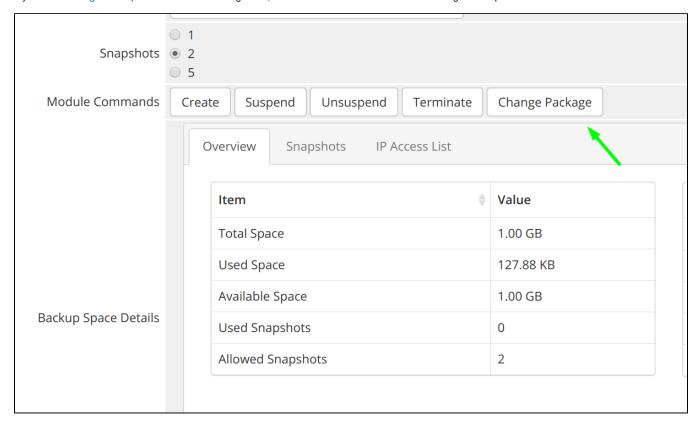